## **COMPTEUR / TACHY PROGRAMMABLE CUB5**

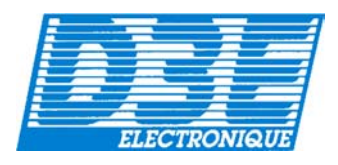

8 chiffres LCD 11.7 mm 2 modes simultanés : compteur + tachymètre 2 entrées de comptage pour réaliser les fonctions : Simple compteur : A+B, A-B, Up/Down, Quadrature (codeur 2 voies) Double : compteur A et compteur B Fréquence maxi : 20 Khz (ou 50 Hz par filtre avec switches 3 et 4) Entrées contact sec, NPN (niveau 1 à 0V), ou PNP (niveau 1 de 4,2 à 28 Vdc) avec switch 2 Coefficient de mise a l'échelle de 0;0001 a 99,9999 Carte optionnelle  $Com$  N.O. Raz façade ou électrique (bornier) **CUB5RLY0** 4) Entrée d'inhibition (bornier) Sortie relais 1RT : 1A/30 VDC Carte optionnelle de Programme stocké sur Eeprom N.C. communication série 0.3A/125VAC Découpe 33 x 68 mm **CUB5COM1** : RS485 **CUB5COM2** : RS232C Dimensions 38 x 75 x 35 mm (sur plug RJ45) Face avant IP 65 Commun Entrée Entrée Entrée des utili- A B Alimentation 9-28 Vdc entrées -sateur **Appareils de base**  Couleur d'affichage LCD | Référence Noir sur fond vert **CUB5R000** Vert ou Rouge sur fond noir | CUB5B000 **Modules d'option (embrochables)**  9 à 28 Vdc  $0V$ Carte de sortie relais CUB5RLY0 (+) Alimentation Alimentation (-) Interface RS485 | CUB5COM1 Interface RS232C CUB5COM2 Retirer le capot arrière pour effectuer le Alimentation 85-250 Vac | MLPS1000 réglages des switches : red libn  $\epsilon$ Switch 1 : laisser sur OFF Switch 2 : Niveau d'entrée ON : +8-28 Vdc (PNP) source OFF : 0V (NPN) sink RLY0 Switch 3 - Entrée A fréquence maxi  $ON = 50$  Hz (10 ms mini) OFF : 20 KHz Exemple ci-dessus : Switch 4 - Entrée B fréquence maxi Comptage sur A avec a¥. détecteur inductif PNP  $ON = 50$  Hz (10 ms mini) jusqu'à 20 KHz OFF : 20 KHz

COM1 ou COM2

MPLS1000

D.3.E. ELECTRONIQUE - Parc d 'Activité SAVIPOL - B.P. 55 - 10302 SAINTE SAVINE **Téléphone 03.25.71.31.50** - Télécopie 03.25.74.38.82 – Email : electronique@d3e.fr

## **GUIDE DE PROGRAMMATION DU CUB5**

Les paramètres qui apparaisent en grisé dépendent du mode de fonctionnement choisi.

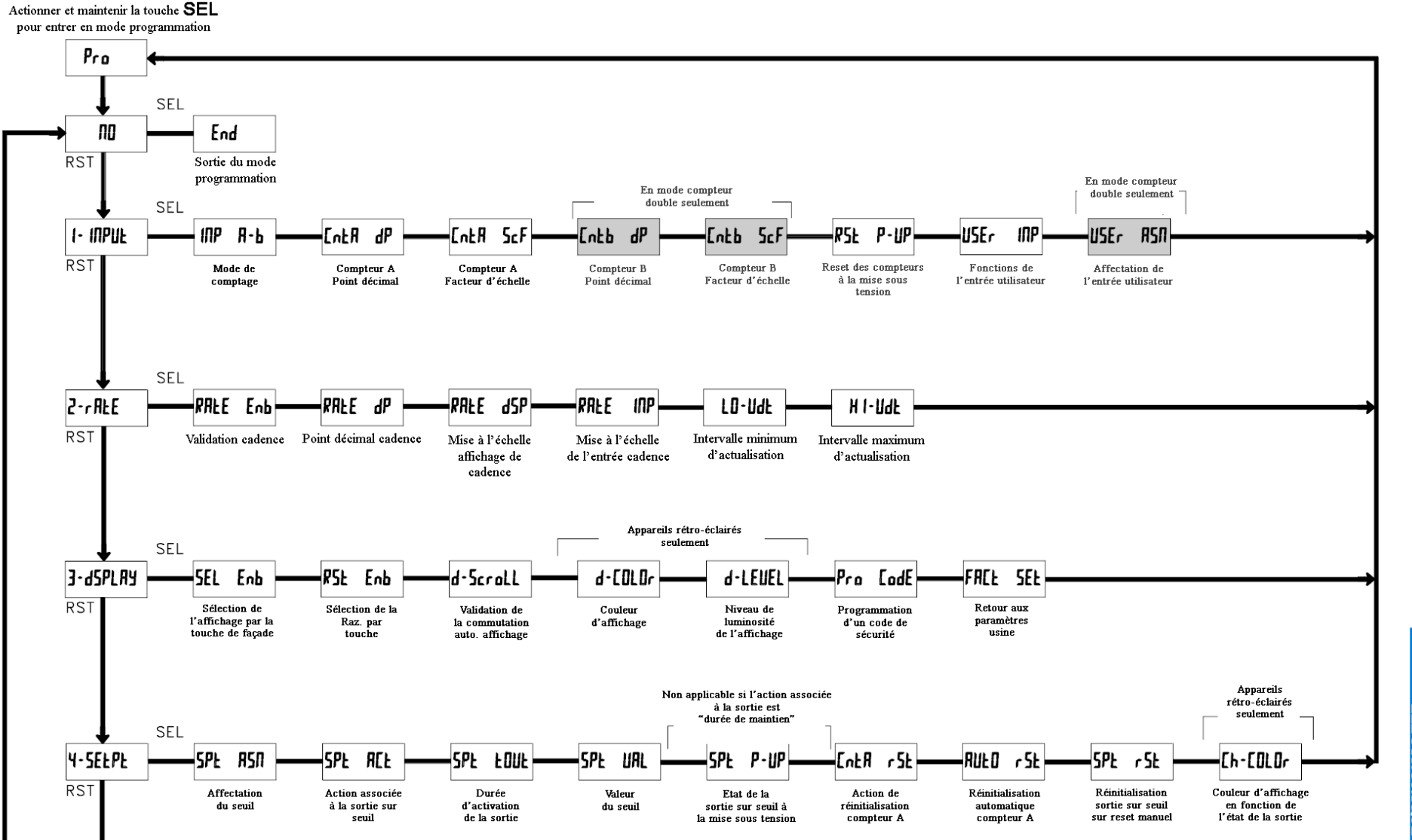

**RONIQ**